## **Application: gvSIG desktop - gvSIG bugs #4219**

## **Properties option of a layer doesn't appear at the contextual menu at the Layout**

05/30/2016 10:03 AM - Mario Carrera

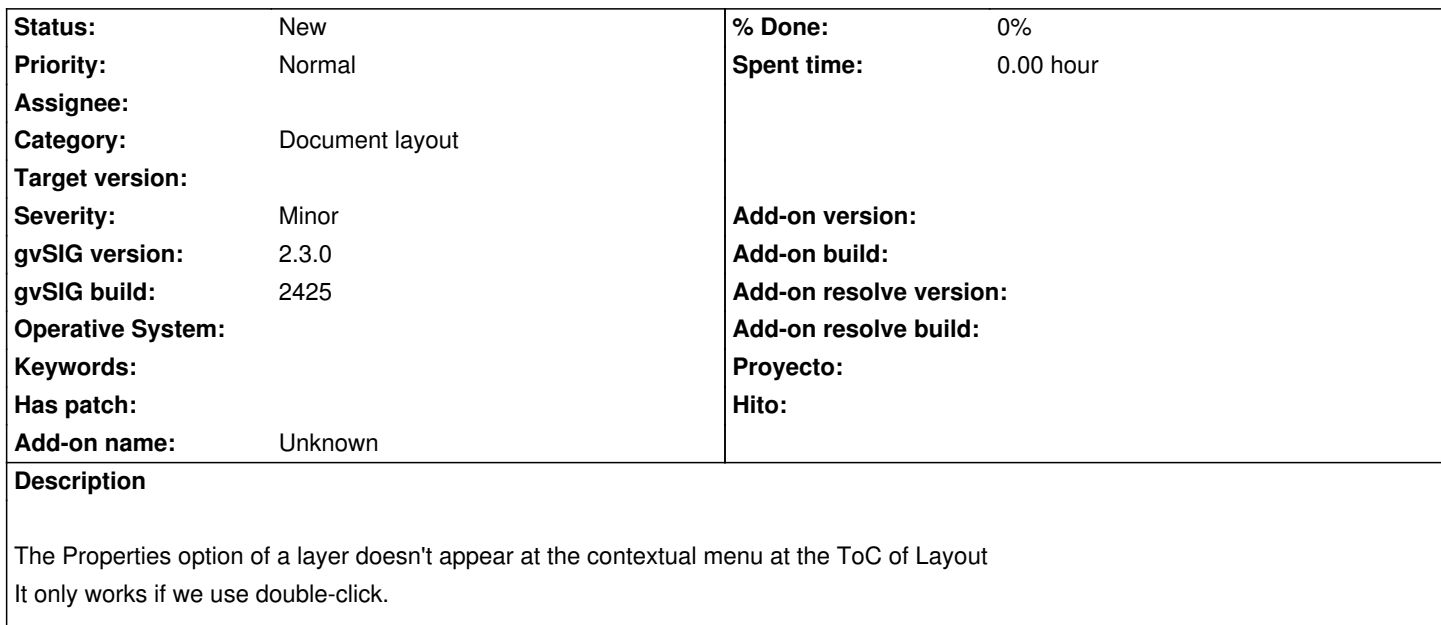